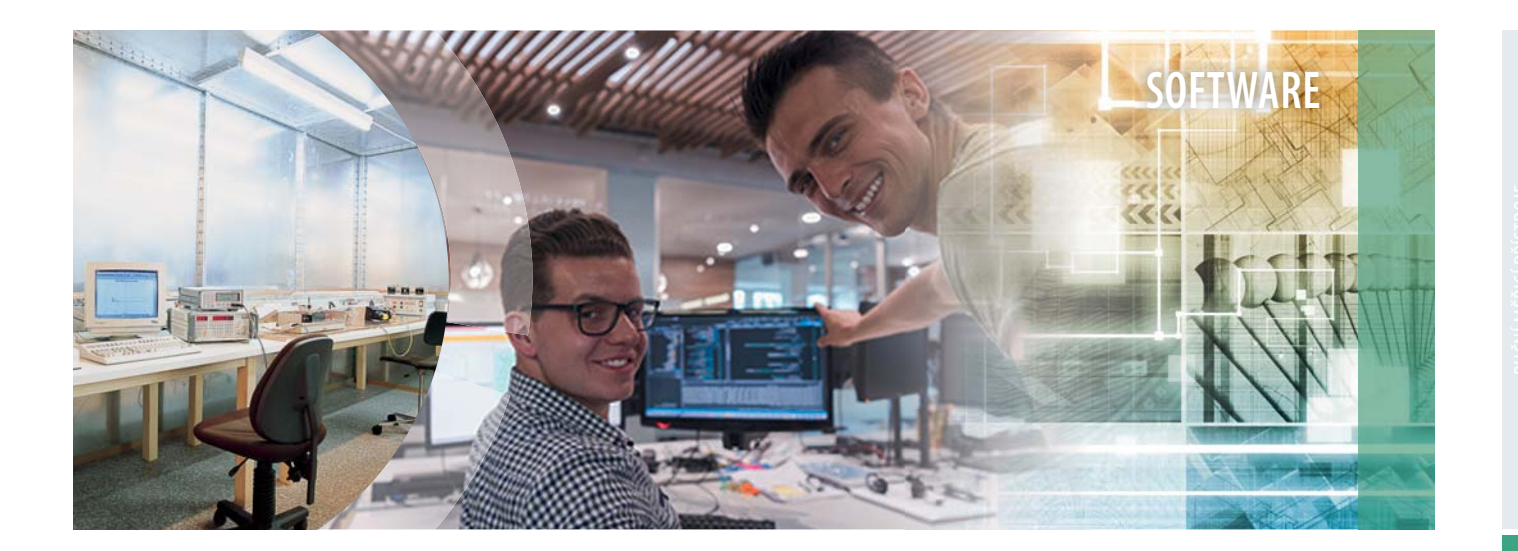

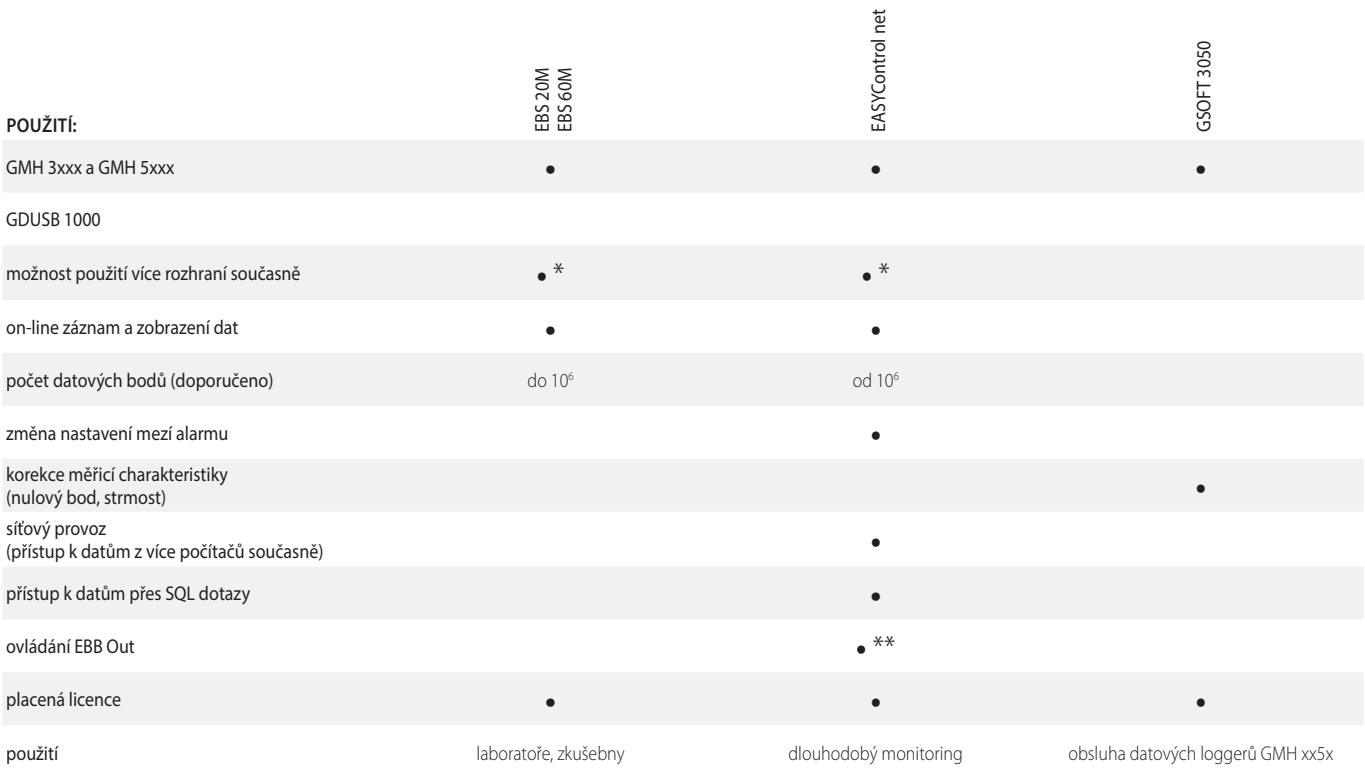

\* rozhraní lze libovolně kombinovat; současně lze také použít GMH 3xxx/5xxx a EASYBus \*\* křížení rozhraní; alarm z GMH 3xxx/5xxx lze přiřadit k EBB Out na sběrnici EASYBus

SOFTWARE

# **ZÁZNAM MĚŘENÝCH DAT**

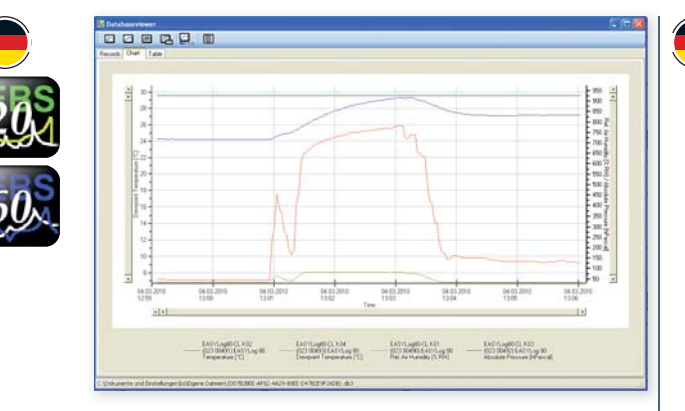

# VÝHODY:

○ "Live" (on-line) zobrazení měřených dat

○ současná podpora více rozhraní

#### **EBS 20M**  obj. č. 601158

záznam měřených dat z přístrojů EASYBus a GMH xxxx, pro 20 kanálů

### **EBS 60M**

obj. č. 601160

záznam měřených dat z přístrojů EASYBus a GMH xxxx, pro 60 kanálů

## **VŠEOBECNĚ:**

Pomocí software EBS 20M nebo EBS 60M a Vašeho PC vytvoříte komfortní, cenově výhodný 20/60-kanálový záznamový systém. Software je ideálním řešením pro záznam, kontrolu, zobrazení a dokumentaci naměřených dat.

### **POUŽITÍ:**

• vyhodnocování naměřených dat

- kontrola procesů, zařízení, klimatu
- kontrola naměřených hodnot v reálném čase, jejich vyhodnocování pro potřebu protokolování nákladů, spotřeby, optimalizaci procesů apod.

# **TECHNICKÉ ÚDAJE:**

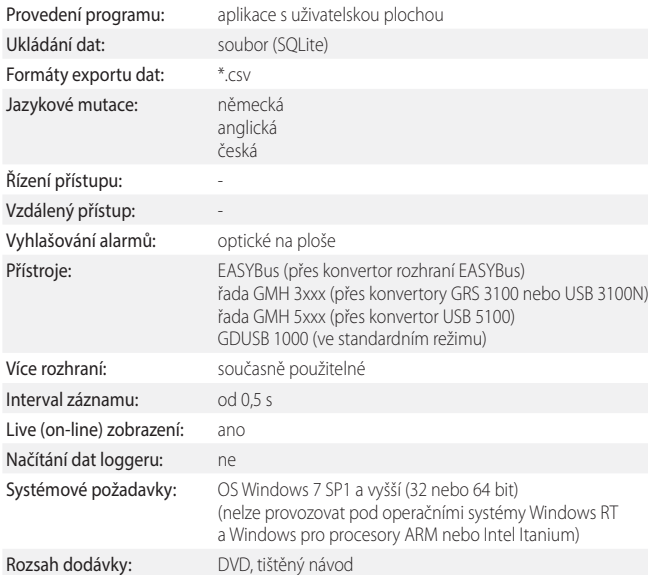

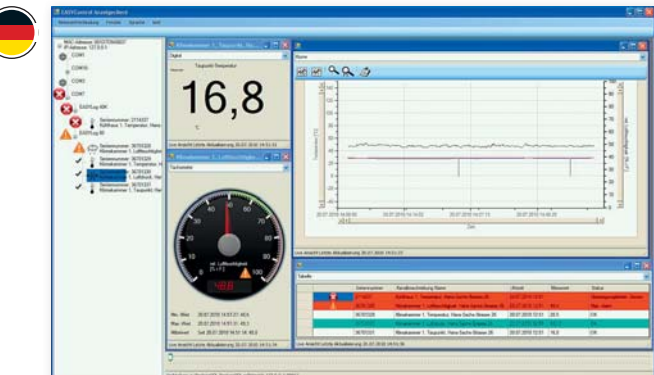

#### VÝHODY:

○ vizualizace přes LAN

- uživatelské účty
- současná podpora více rozhraní
- vytváření výstupů (reportů) z naměřených dat

#### **EASYControl net**  obj. č. 601152

síťový záznam měřených dat na PC s OS Windows: EASYBus, GMH 3xxx, GMH 5xxx

## **VŠEOBECNĚ:**

Pomocí tohoto programu lze vybudovat levný síťový systém pro záznam a kontrolu naměřených dat. Pro vizualizaci dat lze použít každý počítač připojený v datové síti.

# **POUŽITÍ:**

Dlouhodobá kontrola skladů, klimatizovaných prostor, chladíren atd. Všude tam, kde je potřeba vizualizace z oddělených měřicích míst.

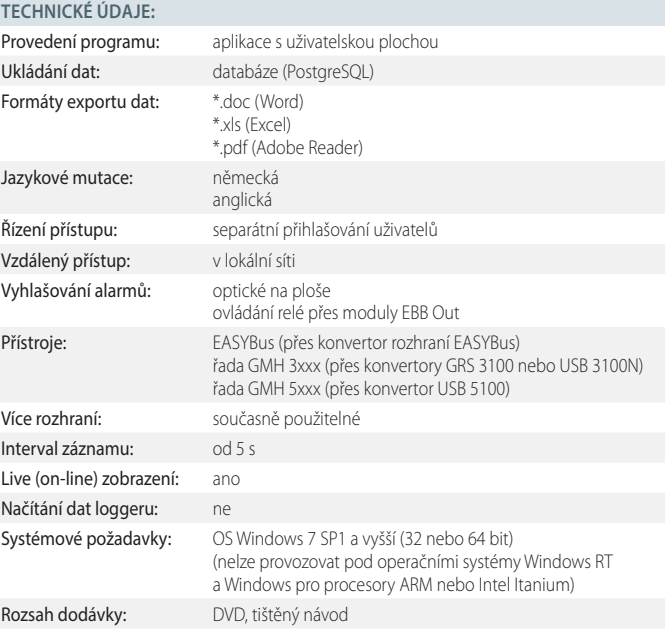

\* pouze přístroje s unikátním sériovým číslem (uvedeném na typovém štítku přístroje)

# **SOFTWARE PRO OBSLUHU LOGGEROVÉ FUNKCE**

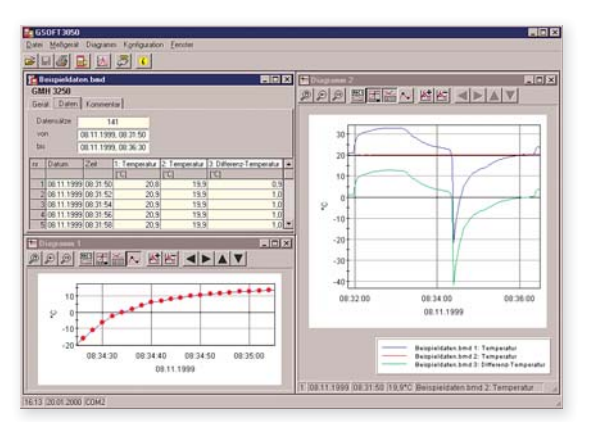

VÝHODY: ○ ovládání loggerové funkce

○ zobrazení grafů

○ exportní funkce

#### **GSOFT 3050**  obj. č. 601336

Windows software pro přístroje GMH 3xxx a GMH 5xxx s datovým loggerem

### **VŠEOBECNĚ:**

Software pro ovládání loggerové funkce přístrojů řad GMH 3xxx a GMH 5xxx vybavených datovým loggerem (start, stop, načítání a zobrazení naměřených dat). Naměřená data mohou být vizualizována, ukládána a připravována k dalšímu zpracování.

# **POUŽITÍ:**

Seřizování topných systémů, laboratorní zkoušky, zkušebny a mobilní sběr dat.

#### **TECHNICKÉ ÚDAJE:**

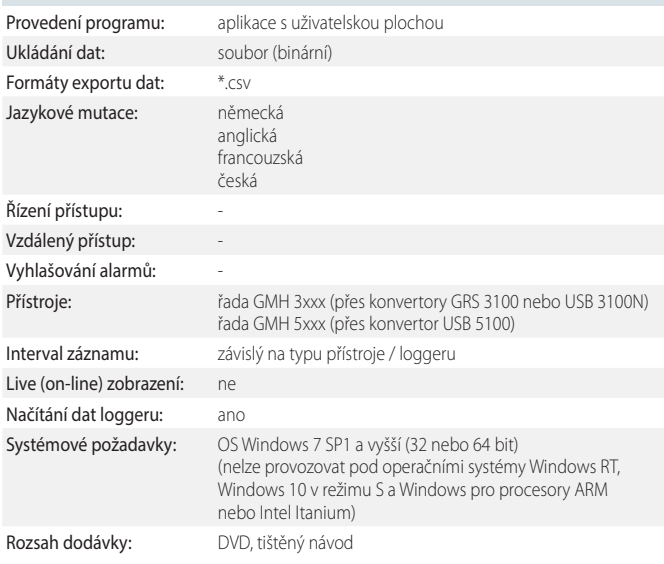

# **PROPOJOVACÍ SOFTWARE**

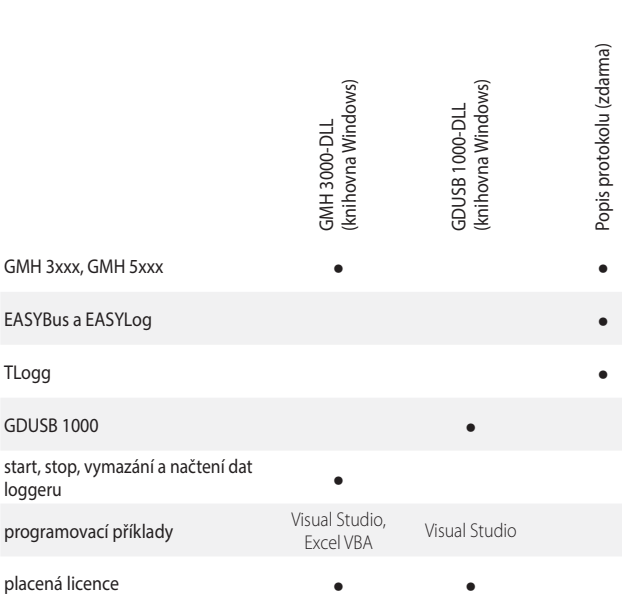

#### **GMH 3000.DLL**  obj. č. 603027

knihovna funkcí OS MS Windows pro vlastní tvorbu programů pro komunikaci GMH 3xxx / 5xxx <=> PC přes sériové rozhraní